## **GG250 Lab 11 World maps**

In addition to working on the line-fitting problem, our hero Joe Blow was also asked to develop some simple Matlab code to plot world maps that could be used as backgrounds for plotting geographic data sets. Joe attacked this problem with his usual vigor and developed a set of functions that simplified the process by using function handles and global variables. It is now a simple matter to add more map projection. Joe wrote one script and a main function:

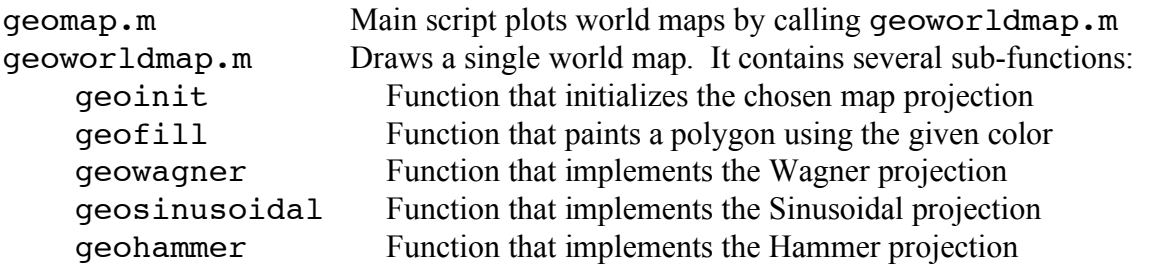

Your tasks are as follows:

- 1. Copy all the lab files to your directory, rename geoworldmap.m and geomap.m so they end with name, and change all internal references to geoworldmap accordingly.
- 2. Add the Eckert projection to the package. It is defined as

$$
x = 2\sqrt{2/(3\pi)}R\lambda[1-|\phi|/\pi]
$$

$$
y = 2\sqrt{2/(3\pi)}R\phi
$$

function geoeckert (model it after the other projection sub-functions) and then make where  $(\lambda, \phi)$  is longitude and latitude (in radians), *R* is the radius of the (spherical) Earth  $(6371.008 \text{ km})$ , and  $(x, y)$  is the resulting map position. Do this by creating a subappropriate additions to Joe's code. Add a call in geomap\_name.m to create a yellow Eckert map in the  $4<sup>th</sup>$  window.

3. Joe never implemented gridlines. We want to see meridians and parallels drawn on the map, not the rectangular x/y grid generated by "grid on". Append a sub-function called geogrid that is called at the end of the main geoworldmap function. It should take three input arguments (*delta\_lon*, *delta\_lat*, *color*) and draw meridians every *delta\_lon* and parallels every *delta lat* in latitude (there are no output arguments). Use 30° for both intervals and a green line color. Generate the coordinates needed to do this using an interval of 1° for the  $[\pm 180^\circ, \pm 90^\circ]$  domain. To do the actual drawing, create a new subfunction geoplot using geofill as your model. The geoplot sub-function should take the same arguments as geofill, but instead of filling a polygon it simply should draw a colored line using the Matlab plot command.

Submit geomap name.m and geoworldmap name.m.